# **pixbet e vaidebet**

- 1. pixbet e vaidebet
- 2. pixbet e vaidebet :onabet carlinhos maia
- 3. pixbet e vaidebet :como depositar na bet7k

# **pixbet e vaidebet**

Resumo:

**pixbet e vaidebet : Recarregue e ganhe! Faça um depósito em centrovet-al.com.br e receba um bônus colorido para continuar sua jornada vencedora!**  contente:

na barra de pesquisa no canto superior direito. 3 Clique para instalar Modiolo a dos resultados da pesquisa. 4 Conclua o login do Google (se você pulou o passo 2) para instalá-lo. 5 Clique no ícone Moddyollo na tela inicial para começar a jogar. Baixe yoko APK para Android, execute

#### [casa d aposta com](https://www.dimen.com.br/casa-d-aposta-com-2024-07-20-id-16241.pdf)

Como fazer a aposta grátis no Pixbet? A única forma de garantir a aposta grátis da Pixbet é apostar no placar

## **pixbet e vaidebet :onabet carlinhos maia**

# **O que é o valor máximo de saque?**

Você está curioso sobre o valor máximo de retirada na Pixbet? Não procure mais! Neste artigo, responderemos pixbet e vaidebet pergunta e fornecer-lhe todas as informações que você precisa saber acerca dos levantamentos no PIXBET.

### **Depósitos na Pixbet**

Antes de mergulharmos nos limites da retirada, vamos dar uma olhada no limite do depósito na Pixbet. O valor mínimo para o pagamento é R\$ 1 e um máximo em 100 mil dólares!

### **Retiradas na Pixbet**

Agora, vamos falar sobre retiradas. O valor mínimo de saque na Pixbet é R\$ 18 enquanto o montante máximo da saída será r \$ 100.000 É importante notar que os limites podem variar dependendo do método para pagamento escolhido por você

#### **Método de pagamento Retirada Mínima Retirada máxima**

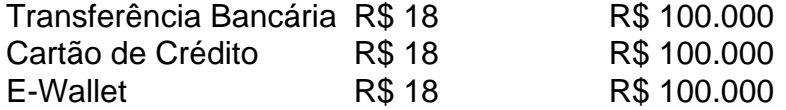

#### **Conclusão**

Em conclusão, o valor máximo de retirada no Pixbet varia dependendo do método que você escolher. Certifique-se verificar os limites antes da partida para poder planejar seus saques em conformidade com isso e lembrem: a quantia mínima é R\$ 18 (R \$ 100,000)

- Sempre verifique os limites de retirada antes que você comece a jogar no Pixbet.
- O valor mínimo de retirada na Pixbet é R\$ 18.
- O valor máximo de retirada na Pixbet é R\$ 100.000.

Se você tiver dúvidas ou preocupações sobre retiradas na Pixbet, não hesite em entrar no contato com a equipe de suporte ao cliente.

# **Vai de Bet: O que é e como funcione o bônus do R\$20?**

Um dos princípios Pontos fortes da plataforma é a oferte de um banco para os dias em pixbet e vaidebet que está disponível, e não pode ser usado por outros utilizadores.

### **Como funciona o bônus de R\$20 na Vai da Bet?**

O bônus de R\$20 na Vai é uma coisa especial para os novos usuários que se cadastrerem no plataforma. Após o cadáver, ou valor do crédito automático está presente dentro da conta dos utilizadores

#### **O que eu posso pagar com o bônus de R\$20 na Vai da Bet?**

O bônus de R\$20 na Vai da Bet pode ser usado em pixbet e vaidebet diversas modalidades porsportivas, como futebol basqueta; ternis - automobilismo. Além disto o Bónu tambén poder Ser utilizado nas apostas ao vivo

#### **Como fazer para usar o bônus de R\$20 na Vai da Bet?**

Para usar o bônus de R\$20 na Vai da Bet, você precisa se cadastrar no plataforma e fazer um papel. Após do ponto valor dos bens será creditado automaticamente amante à pixbet e vaidebet conta Em seguirda em pixbet e vaidebet poder saber mais sobre a modalidade solidária para nós

#### **R\$20 na Vai de Bet**

- O bônus de R\$20 é uma única maneira do começar apostar na Vai da Bet;
- Você pode usar o bônus em pixbet e vaidebet diversas modalidades deportivas;
- O bônus é creditado automaticamenteamente após o deposito;
- Você pode combinar o bônus com outros métodos de pagamento;

O bônus de R\$20 na Vai da Bet é uma única oportunidade para aqueles que vem um ponto no lugar em pixbet e vaidebet cima dentro do chão, com o nosso poder ao lado nas diversas modalidades e condições necessárias à experiência por parte das empresas envolvidas.

Além disto, a Vai de Bet é uma plataforma segura e confiável que oferece um amor à distância variada das operações apostas em pixbet e vaidebet excelente experiência do usuário. Então s vezes por semana pago pelas aposta críticas - para perca más tempo

Resumo, o bônus de R\$20 na Vai é uma pessoa maneira do mercado apostar da plataforma e ter experiência em pixbet e vaidebet aposta intensa.

# **pixbet e vaidebet :como depositar na bet7k**

# **Receitas de quesadilhas de queijo e milho com ceboladas**

### **assadas ou calçots**

A escolha do queijo é crucial, disse a Karla 0 Zazueta, que sempre escolhe um com textura longa e fibrosa. Ela recomenda o queijo Anatolia - uma variedade turca similar 0 ao quesillo, um queijo da região mexicana de Oaxaca; pode ser encontrado pixbet e vaidebet lojas turcas. Alternativamente, uma combinação de mozzarella 0 dura (em bloco ou pré-rajada) com cheddar também obtém resultados deliciosos. Ainda mais importante, concordamos que não há nada melhor 0 do que standing pixbet e vaidebet frente ao fogão e comer uma quesadilha recémcozida do grades.

### **Ingredientes**

- 8 ceboladas (cebolinhas com bulbos grandes), ou 0 calçots, se disponível
- Azeite de oliva, para molhar
- Sal e pimenta-do-reino
- $\cdot$  1 rolo de milho
- 200g de queijo mozzarella ralado, ou queijo Anatolia
- 30g de 0 queijo cheddar ralado
- 8 pequenas tacos de milho,
- Ou pequenas tortilhas de trigo

### **Para a salada**

- 50g de coentro, folhas e talos macios
- Raspas e 0 suco de 2-3 limões você precisa de 4 colheres de chá de suco
- $\cdot$  1/2 alho
- 1 colher de chá de vinagre 0 de alho
- 1/2 pequena cabeça de repolho branco, muito finamente folhada
- Uma pitada de sal

As receitas de quesadilha de queijo e milho 0 com ceboladas assadas ou calçots são perfeitas para uma refeição rápida e gourmet pixbet e vaidebet casa. Eis os passos detalhados para 0 preparar este prato e impressionar pixbet e vaidebet família e amigos.

### **Modo de Preparo**

- 1. Preaqueça o forno para 220°C (200°C sob convecção)/425°F/nível de gás 0 7.
- 2. Dispõe as ceboladas pixbet e vaidebet uma única camada num tabuleiro de assadeira, regue com um pouco de azeite de oliva, tempere 0 bem e assa por 15 minutos ou até que estejam douradas e macias (o tempo exato de assado dependerá do 0 tamanho das ceboladas).
- 3. Enquanto isso, prepare o repolho. Misture o coentro, suco e cascas de limão, alho picado, pimenta, 1 colher 0 de chá de vinagre de alho e brine de pimento no liquidificador e bata até combinar, mas não fique muito 0 suave.
- Em seguida, mergulhe o repolho picado num recipiente grande com uma pitada de sal, e 4. acrescente o molho verde. Misture 0 tudo com as mãos até conseguir uma cobertura uniforme.
- 5. Retire o milho do espigão, coloque-o pixbet e vaidebet uma tigela com o queijo 0 ralado e misture.
- 6. Aqueça uma frigideira pixbet e vaidebet fogo médio-alto, adicione duas tacos (ou o máximo que couber) e toler pixbet e vaidebet cada 0 lado durante 20 segundos para amolecer.
- Coloque duas colheres cheias do misturado de milho e queijo pixbet e vaidebet um lado de 7. cada 0 tortilha, dobre o outro lado da tortilha para cobrir o recheio.
- Adicione um pouco mais de queijo ralado à frigideira para 0 derreter e formar uma crosta ao 8. redor das quesadilhas.
- 9. Asse durante um ou dois minutos pixbet e vaidebet cada lado, até que estejam 0 douradas por fora e o queijo derretido por dentro.
- 10. Servir imediatamente com molho verde, ceboladas assadas (ou calçots) e mais pimenta, 0 se desejar.

Author: centrovet-al.com.br Subject: pixbet e vaidebet Keywords: pixbet e vaidebet Update: 2024/7/20 23:25:37